# Projet GRAAL

Membres du Groupement d'Intérêt Scientifique :

Universités de Grenoble et de SavoieUniversités de Clermont-Ferrand Universités de Strasbourg Université des Sciences et Techniques de Lille Université Henri Poincaré de Nancy

## Objectifs de Graal

*Graal est une application de modélisation de la recherche universitaire, qui vise à présenter de manière cohérente les unités de recherche et leur environnement*

- Une référence pour le Service de la Recherche
- Un outil pour le laboratoire (moyens, activités)
- Un vecteur de communication avec le MEN et les grands organismes
- Un réservoir d'indicateurs pour la présidence et les utilisateurs autorisés

### Les fonctionnalités de GRAAL

- Base de données mono ou multi-universités
- Description de la structure des laboratoires, équipes, fédérations universitaires, pôles, …
- Informations sur les personnes et leurs activités scientifiques : chercheurs,thésards, Iatos, qu'ils soient de l'établissement ou non
- Suivi des moyens financiers et des activités internationales

#### *L'exemple ci-après donne une idée de la complexité des structures*

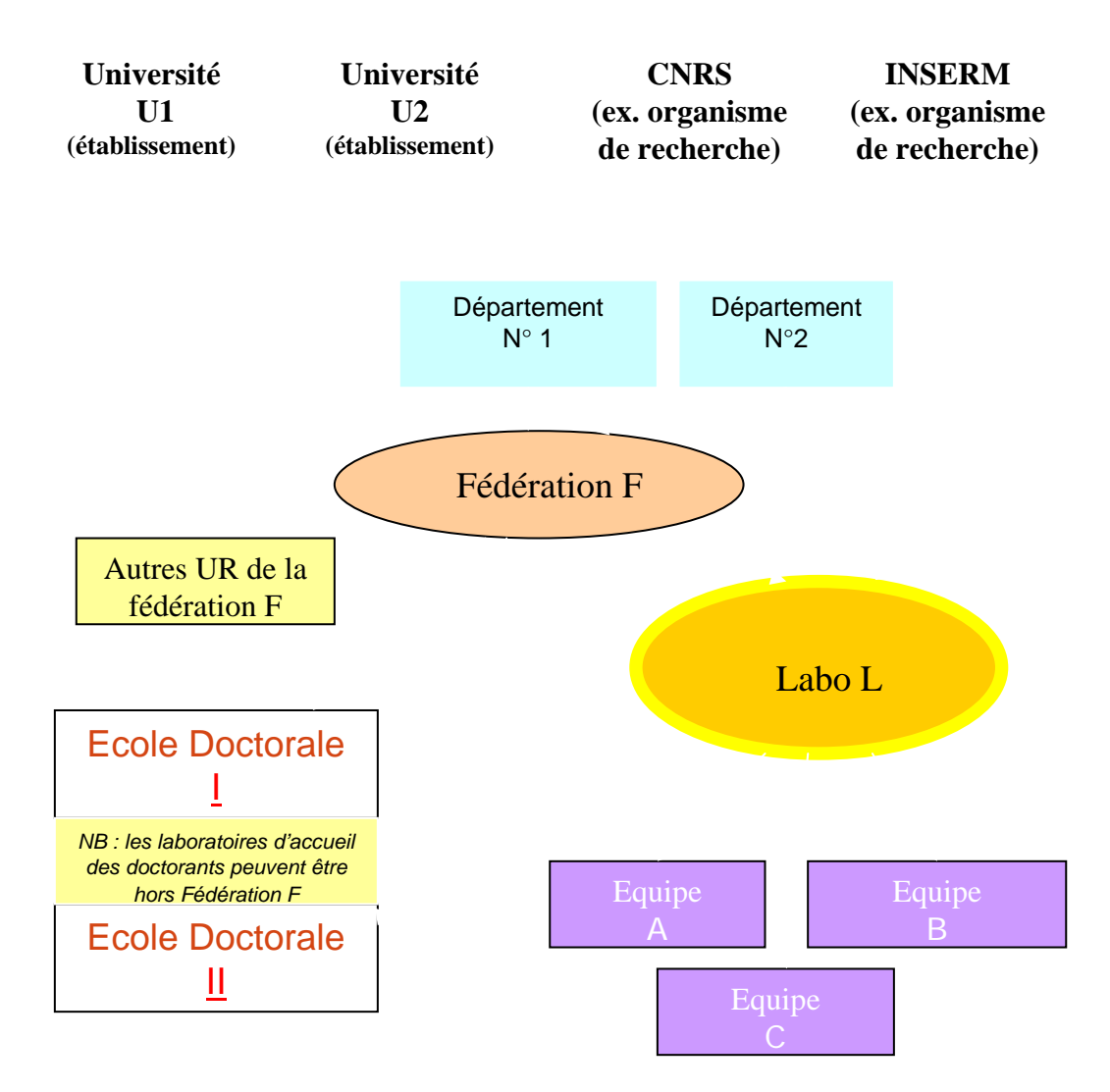

## Historique de GRAAL

Première version grenobloise en 2001

Application actuelle démarrée en 2004 : création du Groupement d'Intérêt Scientifique GRAAL En 2006 :

- – Conception et développement sur 5 sites (Clermont, Grenoble, Strasbourg, Lille, Nancy)
- Effort fin 2006 : 24 personnes \* années
- Mutualisation « légère » : pas de budget spécifique

### Fondateurs du GIS

Université Joseph Fourier INP de GrenobleUniversité de SavoieUniversité Blaise Pascal Université Louis Pasteur

# **Structures de projet**

Comité de pilotage : organe stratégique compos<sup>é</sup> des VP Recherche, des SG et de représentants des équipes fonctionnelle et opérationnelle, et d'invités : MEN, AMUE, CPU, grands établissements

Comité de projet : suivi des orientations stratégiques, des analyses, plannings et réalisations ; propositions au CoPil

Equipe fonctionnelle et équipe opérationnelle : analyse et développement de l'application, mise en œuvre et exploitation

*Le projet dispose d'un Plan d'Assurance Qualité*

### Participants arrivés en 2006

**1. Développement du projet** (avec les membres fondateurs du GIS)

> U. des Sciences et Technologies de Lille U. Henri Poincaré (Nancy)

- **2. Exploitation de l'application** (une seule base par site)
	- U. d'Auvergne (Clermont-Ferrand)
	- U. Robert Schuman (Strasbourg)
	- U. Marc Bloch (Strasbourg)
	- U. Pierre-Mendès-France (Grenoble)

### Travaux avec l'AMUE

#### Documentation pour les utilisateurs

#### Projets de diffusion de l'application

# **Technologie**

- $\bullet$  **Technologie web** (développements Java et Web Objects)
- $\bullet$ Bases de données Oracle 9 et 10
- $\bullet$  **Intégration dans le système d'information de l'établissement**
	- ¾Authentification LDAP
	- ¾ Accès synchrones aux applications référentes : Apogée, Harpège, Virtualia, etc…

### **Liens extérieurs en cours**

**1. Lien avec le système d'information du Ministère**

Echanges d'informations dans les deux sens par web services

- **2. Passerelles avec les applications de grands organismes : CNRS, INSERM, …**
- **3. Communications dans les deux sens avec HAL**(publications, congrès, …)

Graal V2 interuniversitaireCentrage sur l'unité de recherche Exemple de 2 universités

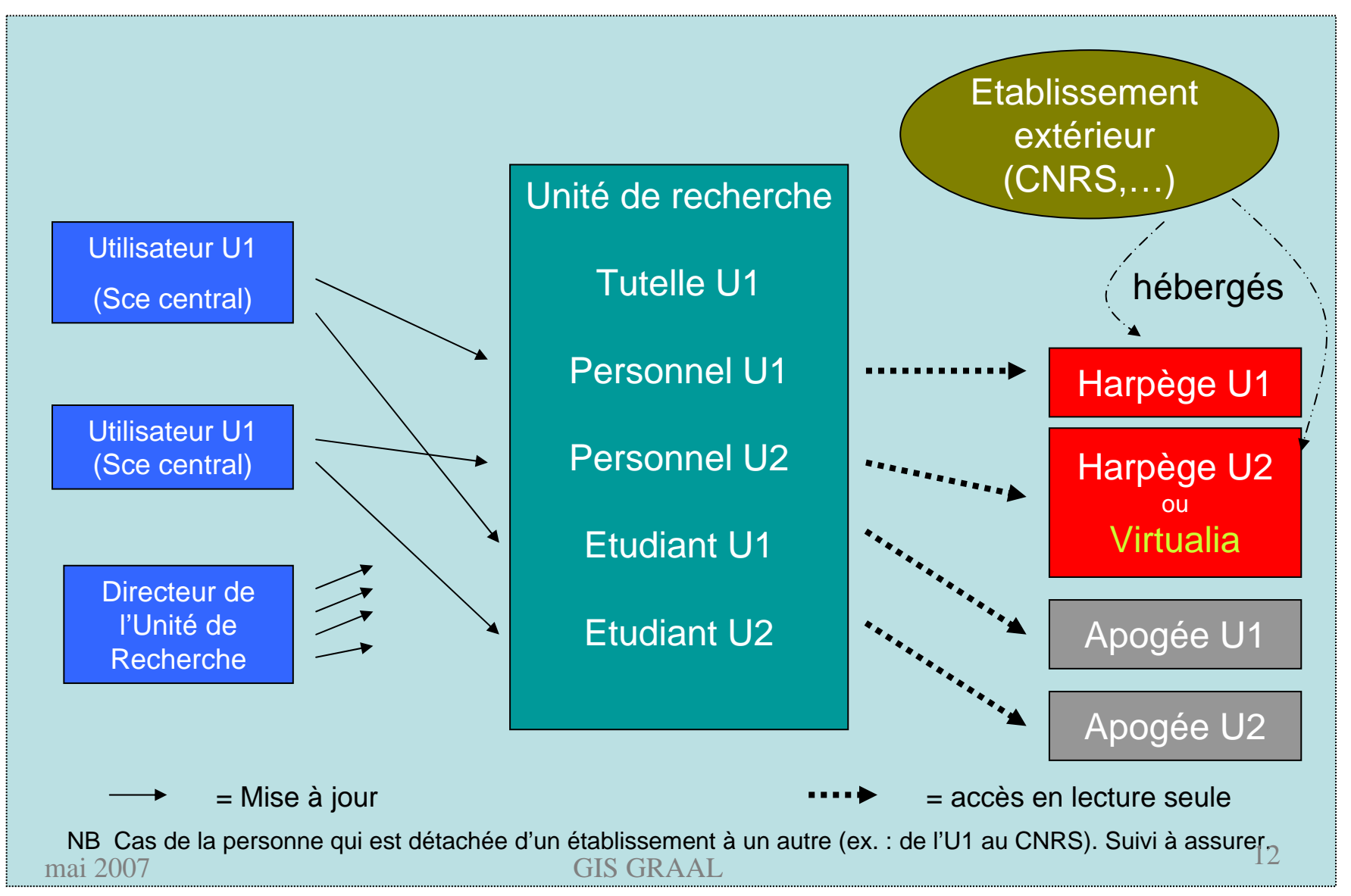

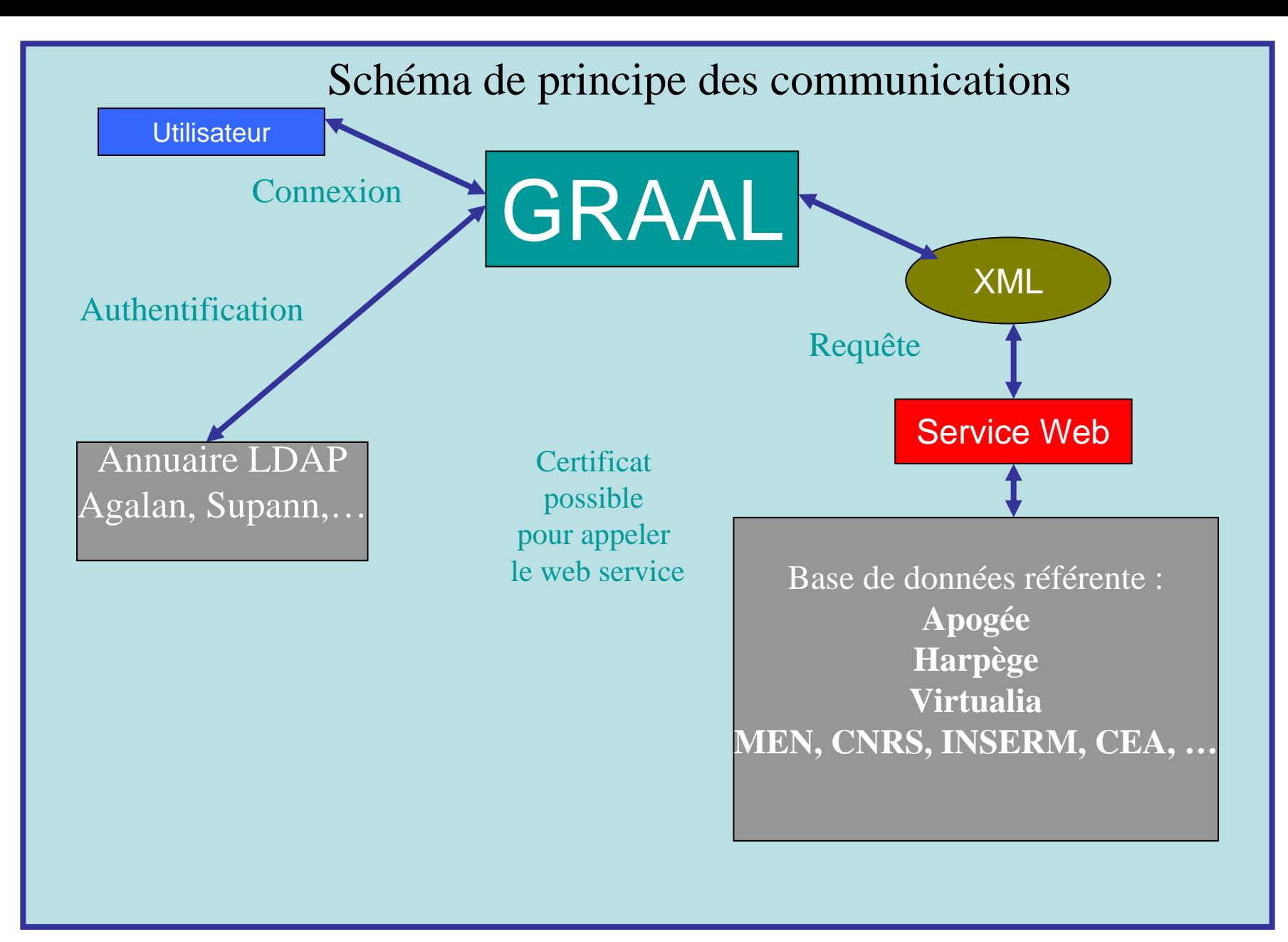

#### Affectation de personnels à une UR

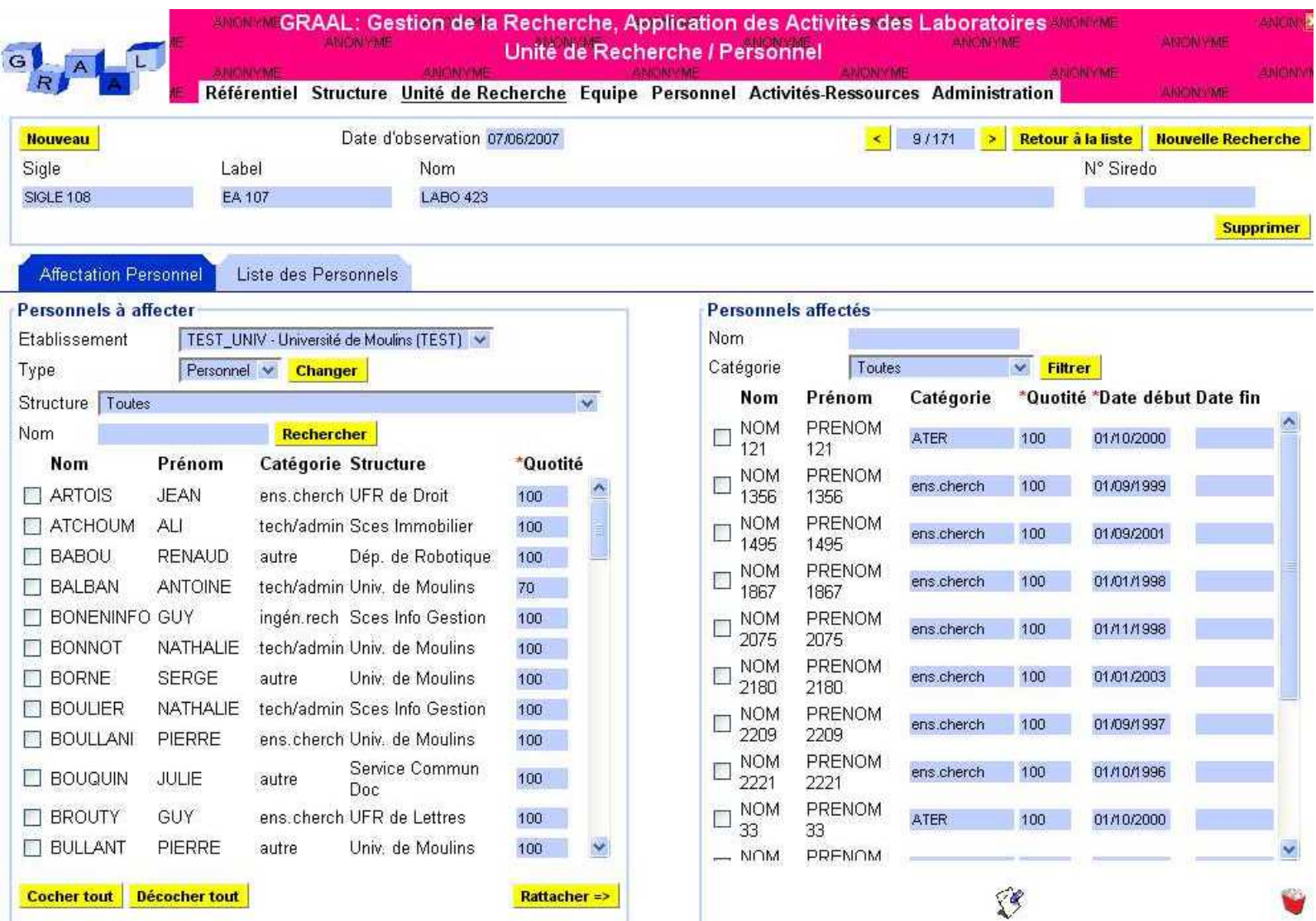

#### Publications

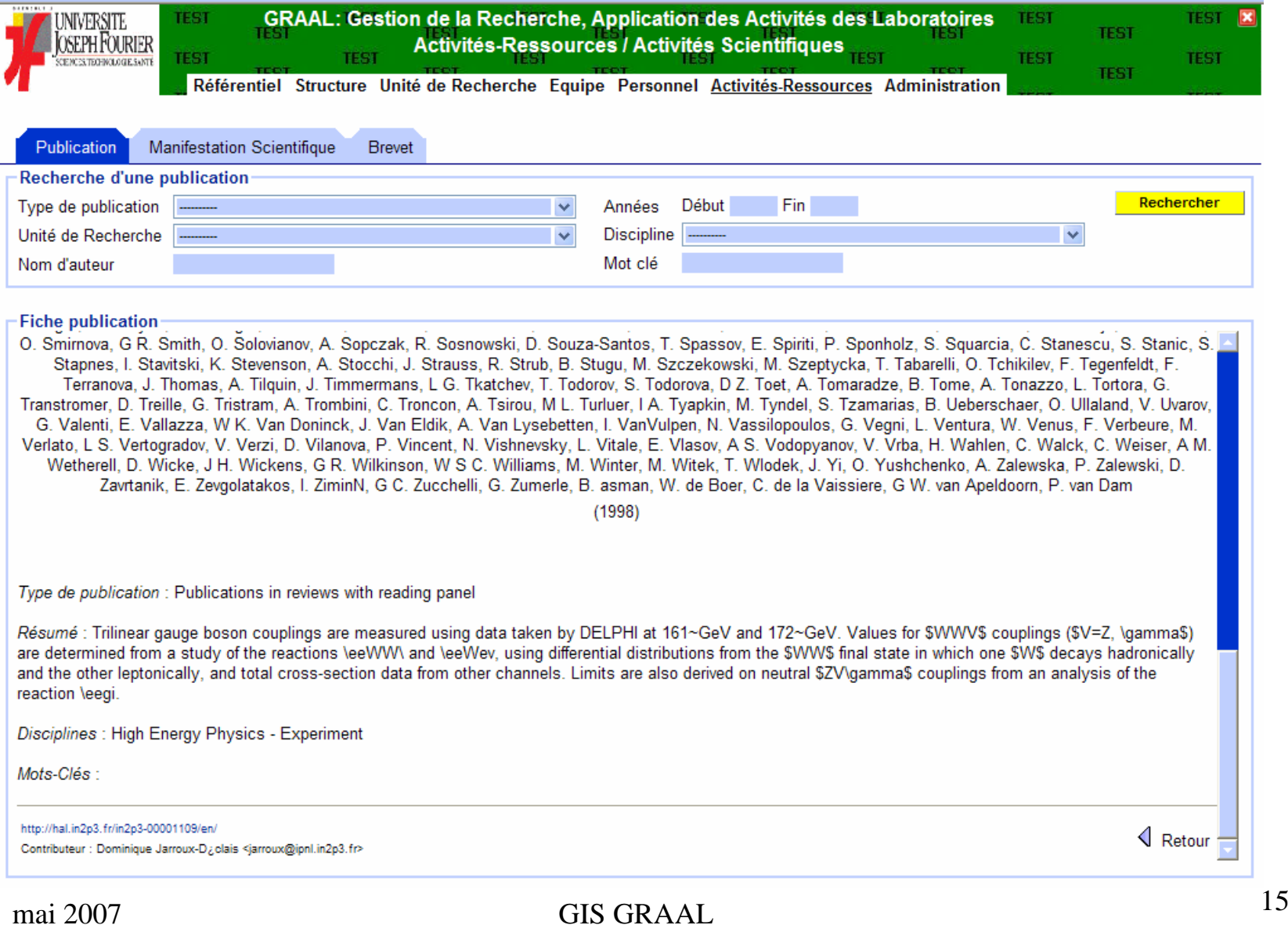

#### Dotation CQ

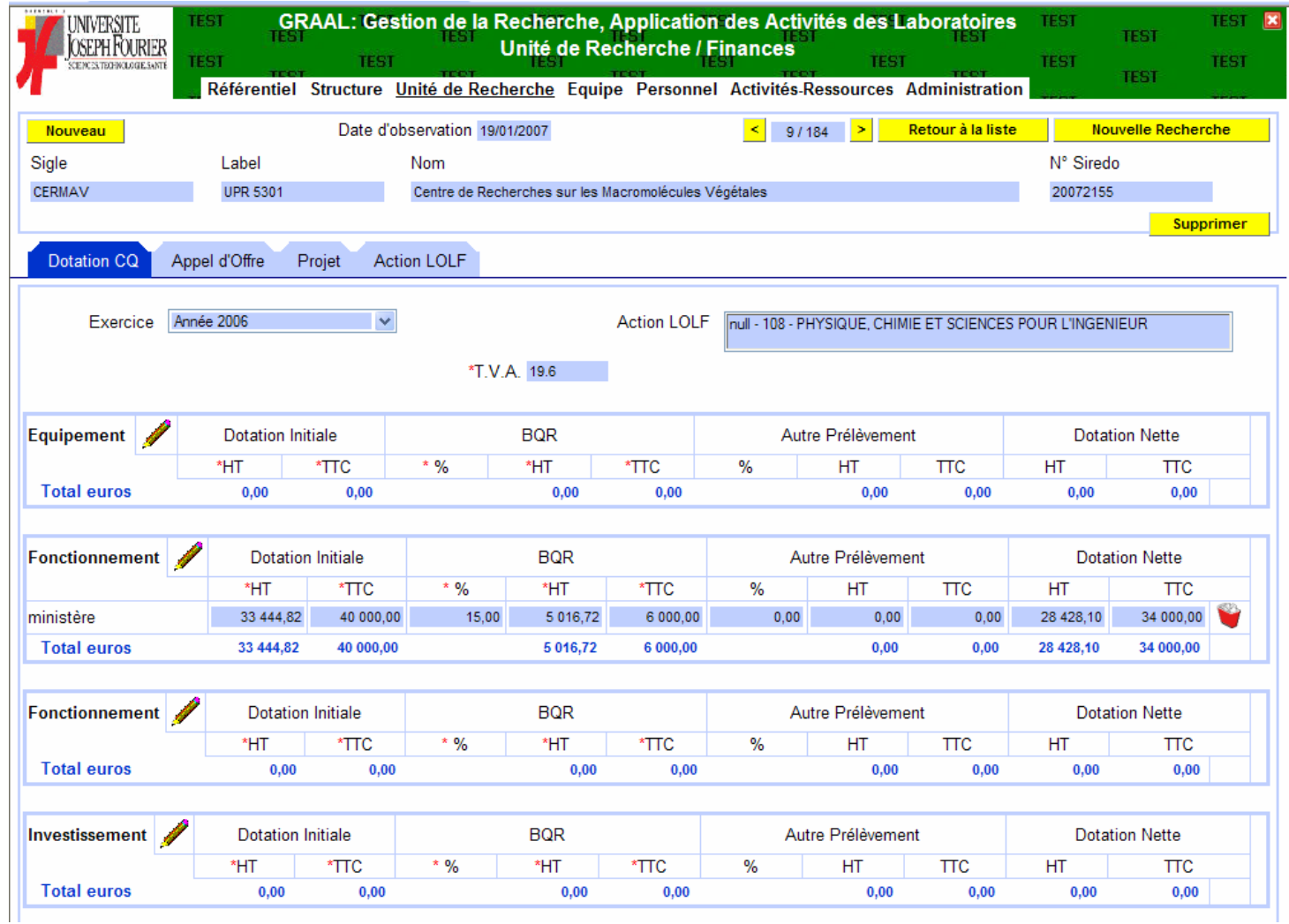

#### Appel d'offre

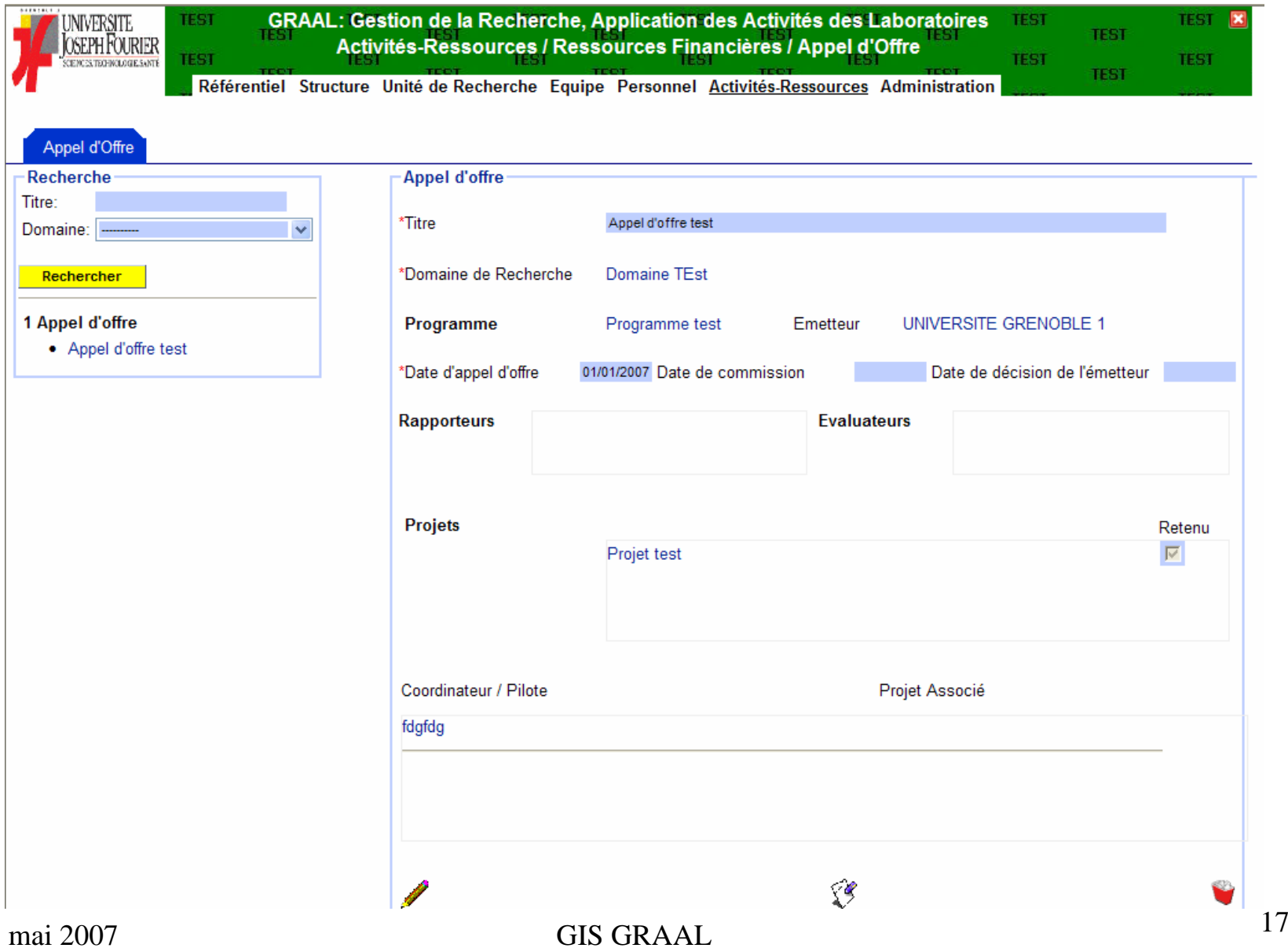

#### Utilisateurs et profils

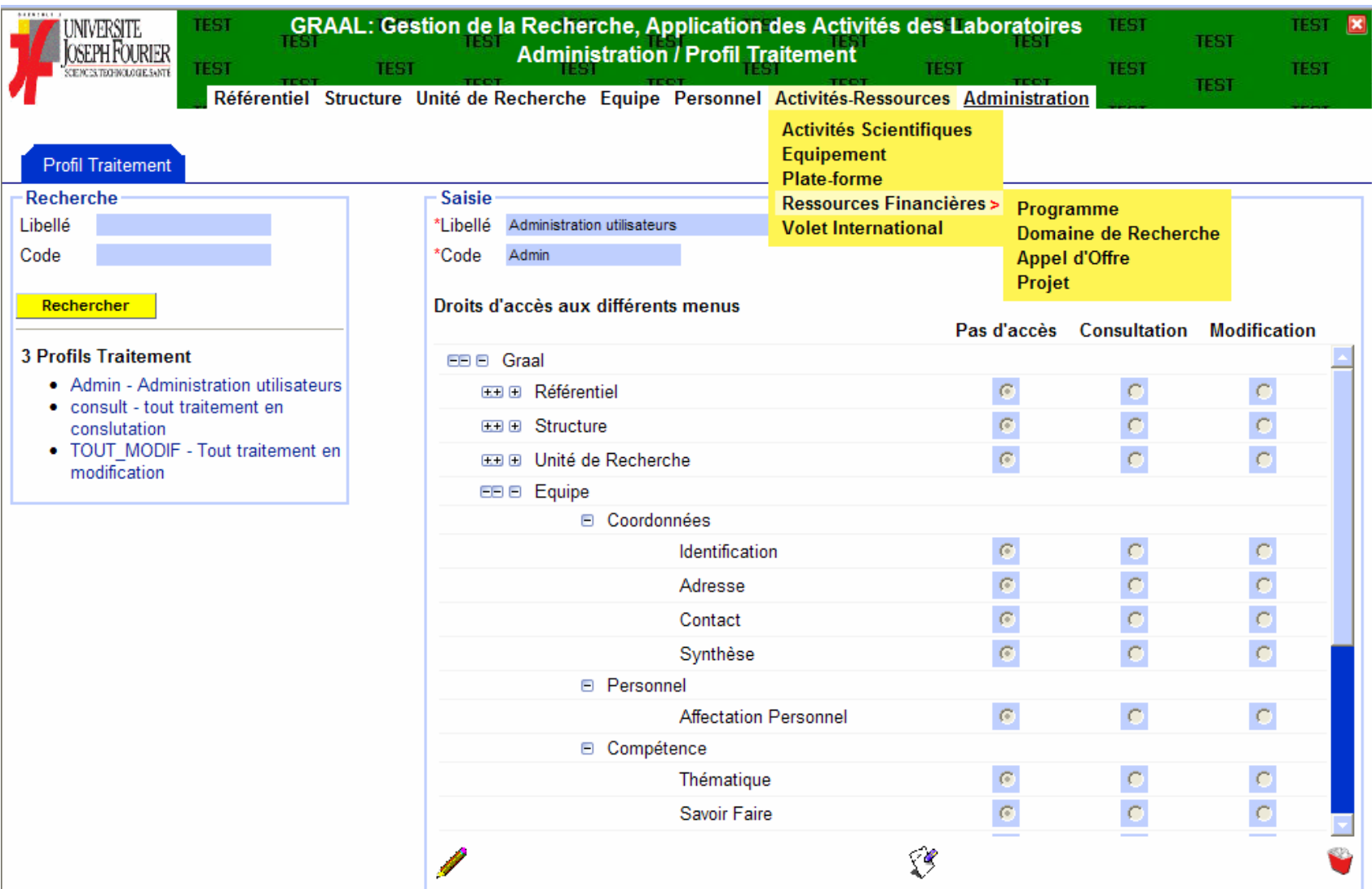

# Fonctionnalités 2007 (V3)

- •Volets financier et international
- •Fonctionnalité « alertes »
- $\bullet$  Améliorations des performances, de la navigation et des profils
- •Refonte complète BO (indicateurs)
- $\bullet$ Travaux avec l'AMUE
- $\bullet$ Transmission SIREDO

### Volet financier

Ajout des projets sur appel d'offres :

- • Appel d'offres d'un organisme émetteur, pour un programme et un domaine donnés.
- • D'autres organismes peuvent concourir au financement
- $\bullet$  Plusieurs UR, internes et/ou externes, peuvent être associées

# Volet international

- $\bullet$  Mobilité des étudiants, des post-doctorants et chercheurs : cotutelles; codirections; objectif du séjour; résultat du séjour; financement de la mobilité
- $\bullet$  Echanges internationaux pédagogiques et de recherche…et leurs retombées scientifiques
- •Missions à l'étranger
- $\bullet$  Appels à projets internationaux, manifestations, réseaux

## Transformations d'UR

- Les UR et équipes peuvent éclater, fusionner, se regrouper, etc…
- GRAAL permet de définir des modes de transformation
- La transformation devient prévisionnelle, quand elle attend, par exemple, l'accord du Ministère

Indicateurs

• **Univers BO XI R2 propre à Graal**

• Graal source de l'Entrepôt de Données AMUE

### **Indicateurs**

- • **Informations générales** : Type d'unité, Tutelles, Avis, Ecoles doctorales, Direction, Hébergement, Bâtiments
- • **Personnels** : Chercheurs, Enseignants-chercheurs, Visiteurs, ITA, Doctorants, ATER, Postdoc
- •**Finances** : Quadriennal, Moyens des équipes
- • **Production scientifique** : Publications, Manifestations scientifiques, Brevets, Contrats, Création de sociétés

### Profils utilisateurs (paramétrables)

- Services de la recherche
- Présidence, autres services centraux
- Laboratoire / Direction
- Equipe / Direction
- Autres
	- Personnels université
	- Personnels hors université
	- Etudiants
	- Extérieurs

### Accès par établissement (pour les BD multi-établissement)

- Un utilisateur n'ayant accès qu'aux données de son établissement aura accès aux URs de la manière suivante :
- UR de l'établissement : accès par défaut en modification, sachant que le profil de données peut restreindre ces accès.
- UR d'un autre établissement, mais rattachée à l'établissement de l'utilisateur : accès par défaut en consultation uniquement, sachant que le profil de données peut restreindre ces accès.
- UR non rattachée à l'établissement de l'utilisateur : aucun accès.